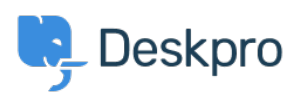

[مرکز آموزش](https://support.deskpro.com/fa/kb)> Deskpro Legacy > Where do I find an installation guide for my platform[?](https://support.deskpro.com/fa/kb/articles/where-do-i-find-an-installation-guide-for-my-platform)

?Where do I find an installation guide for my platform Ben Henley - 2017-11-09 - Comment (1[\)](#page--1-0) - Deskpro Legacy

See the Deskpro Sysadmin manual for step-by-step installation guidance for most platforms.

Installing Deskpro on Ubuntu Linux

Installing Deskpro on Red Hat/CentOS Linux

Installing Deskpro on Windows Server 2008/IIS

Installing Deskpro on Windows Server 2012/IIS

(InstallingDeskpro on Windows/Apache (From Source